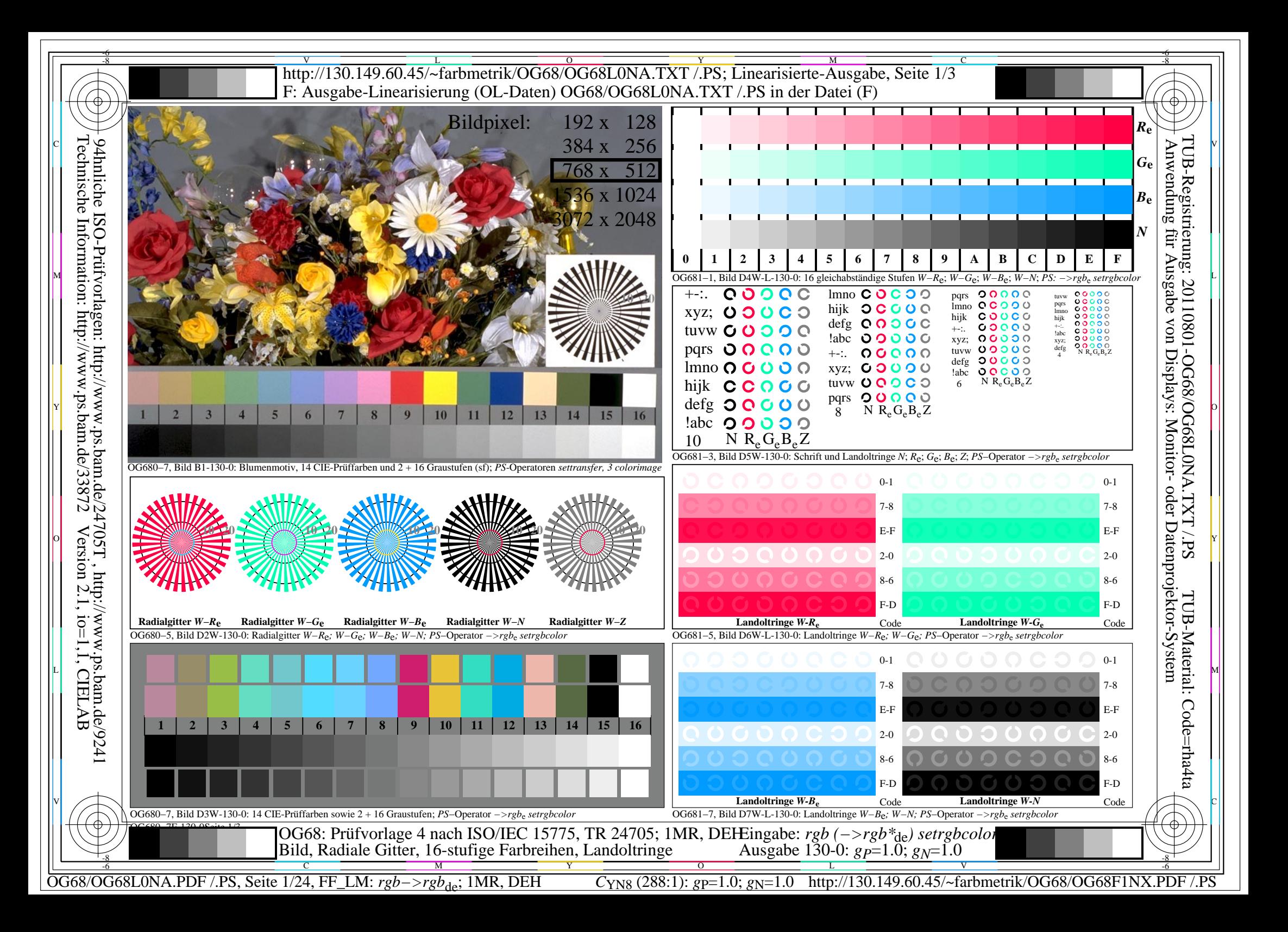

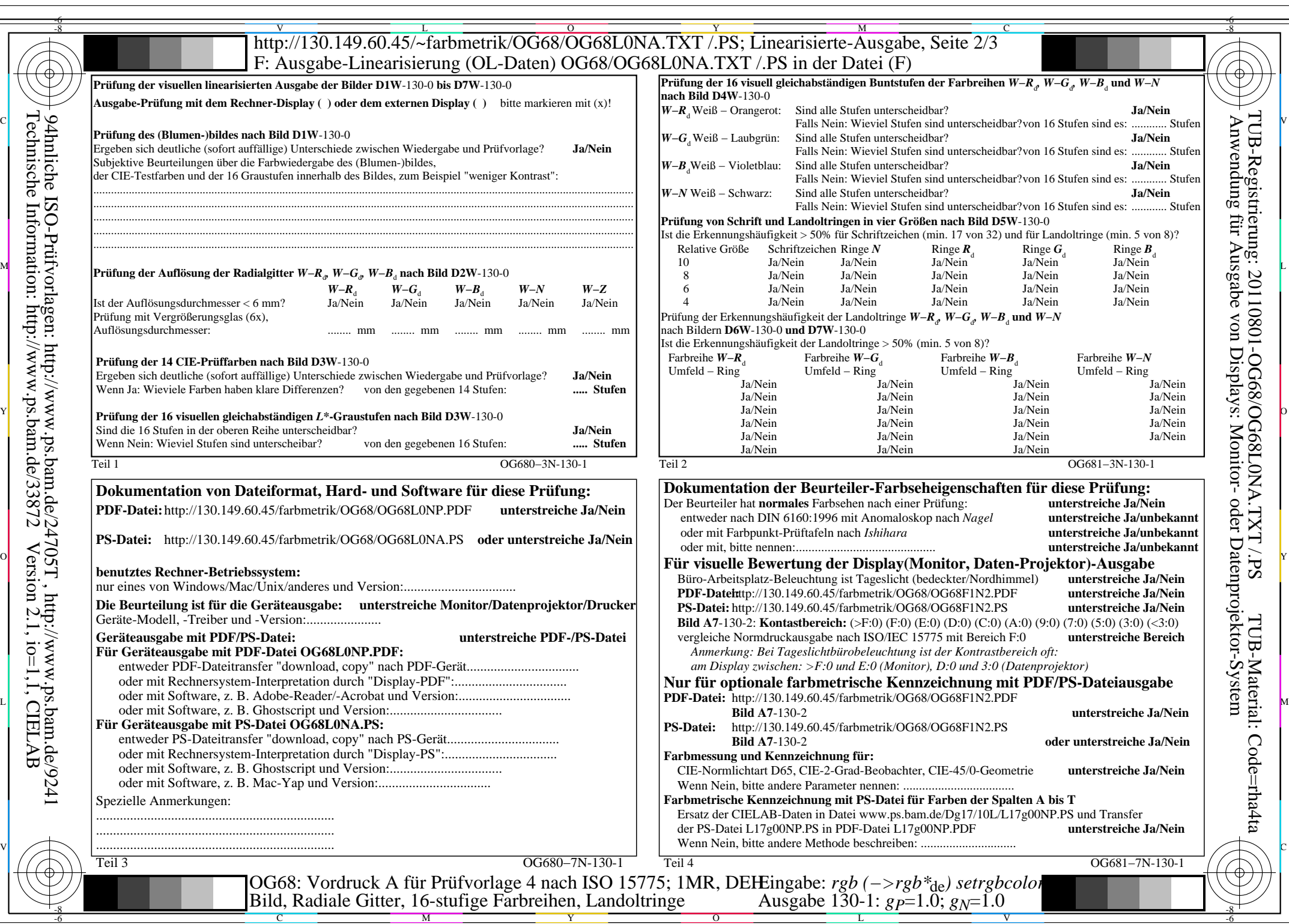

OG68/OG68L0NA.PDF /.PS, Seite 2/24, FF\_LM: *rgb−>rgb*<sub>de</sub>; 1MR, DEH *C*<sub>YN8</sub> (288:1): *g*p=1.0; *g*<sub>N</sub>=1.0 http://130.149.60.45/~farbmetrik/OG68/OG68F1NX.PDF /.PS

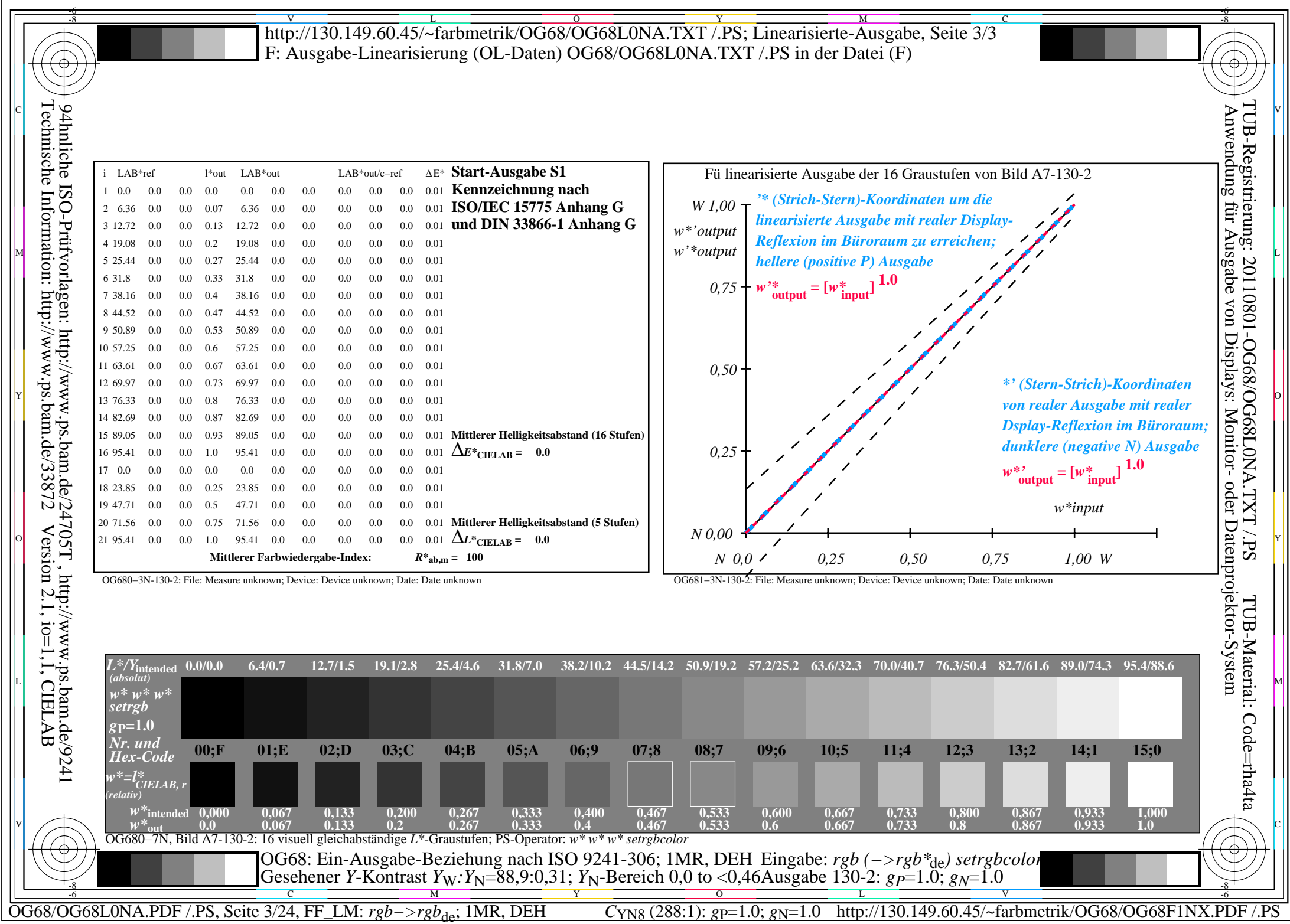

 $\Box$ 

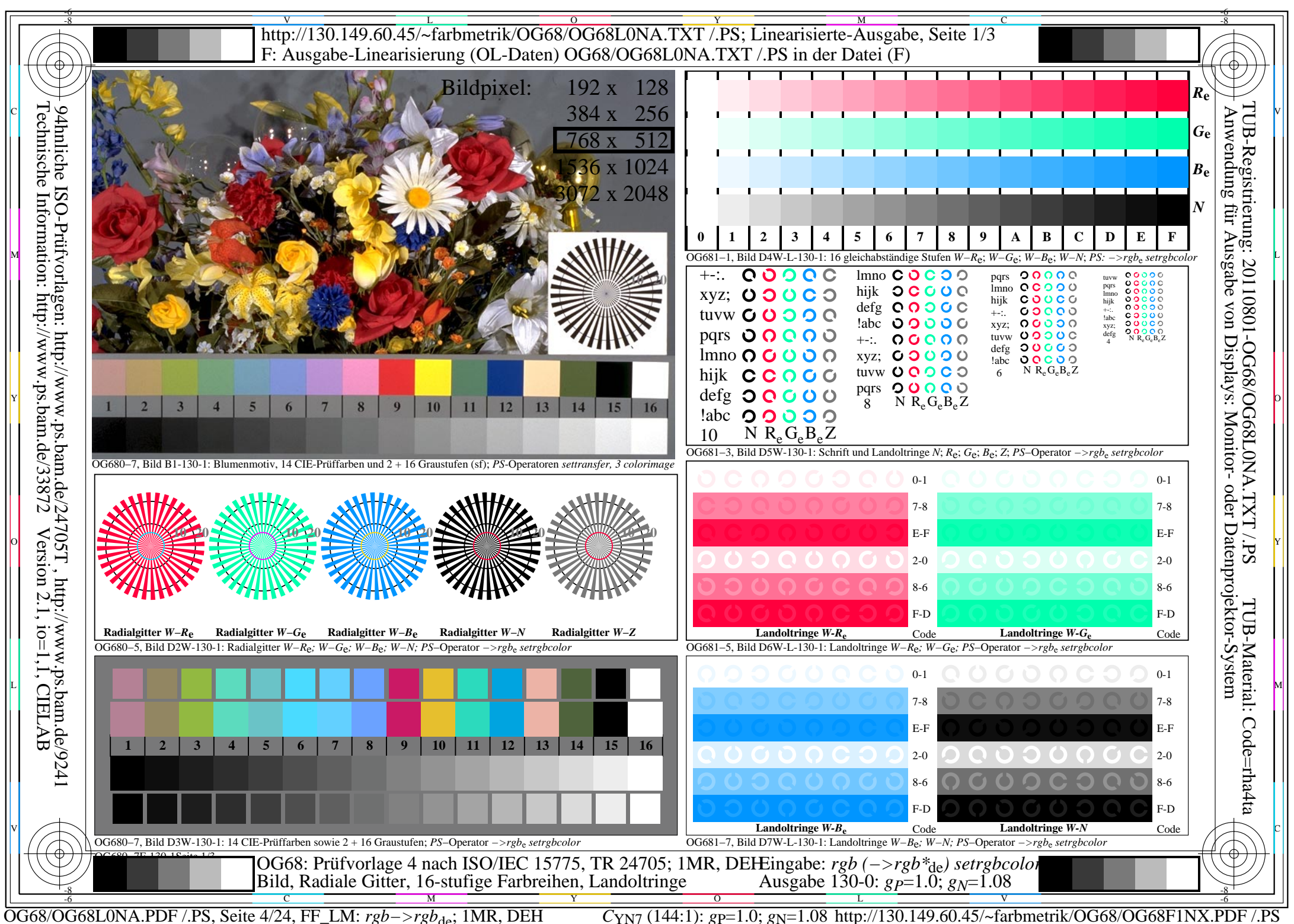

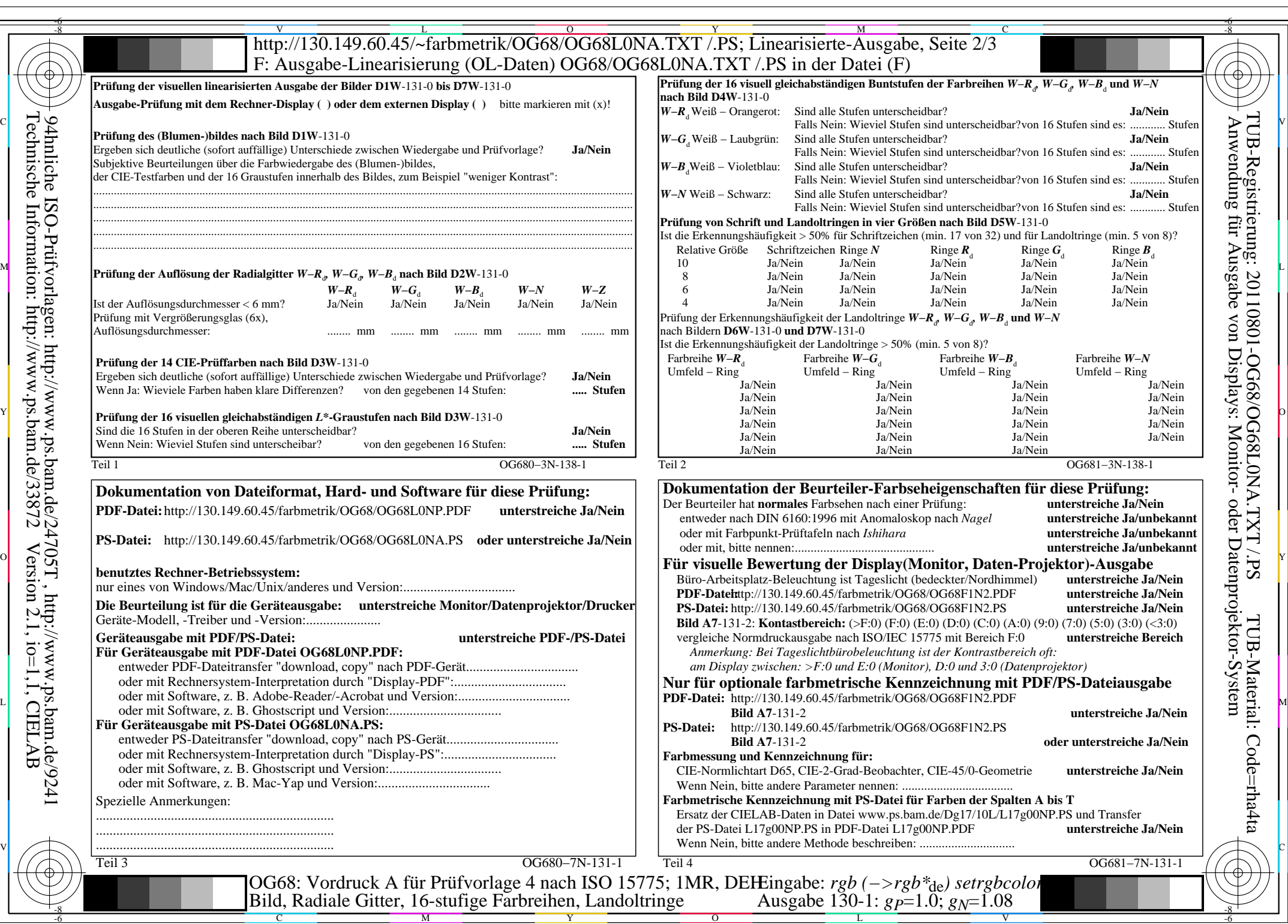

 $C_{YN7}$  (144:1): *gp*=1.0; *g<sub>N</sub>*=1.08 http://130.149.60.45/~farbmetrik/OG68/OG68F1NX.PDF /.PS

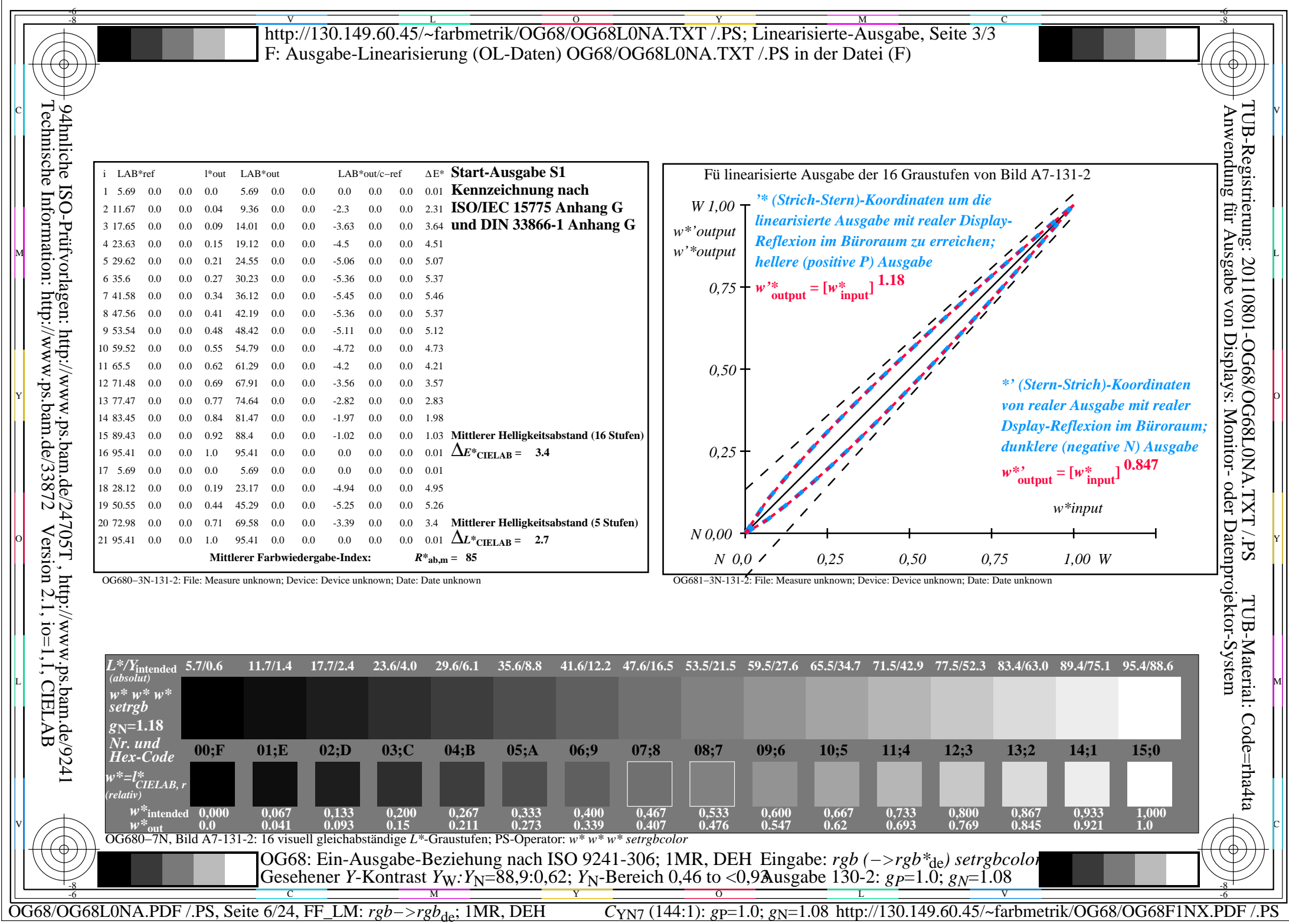

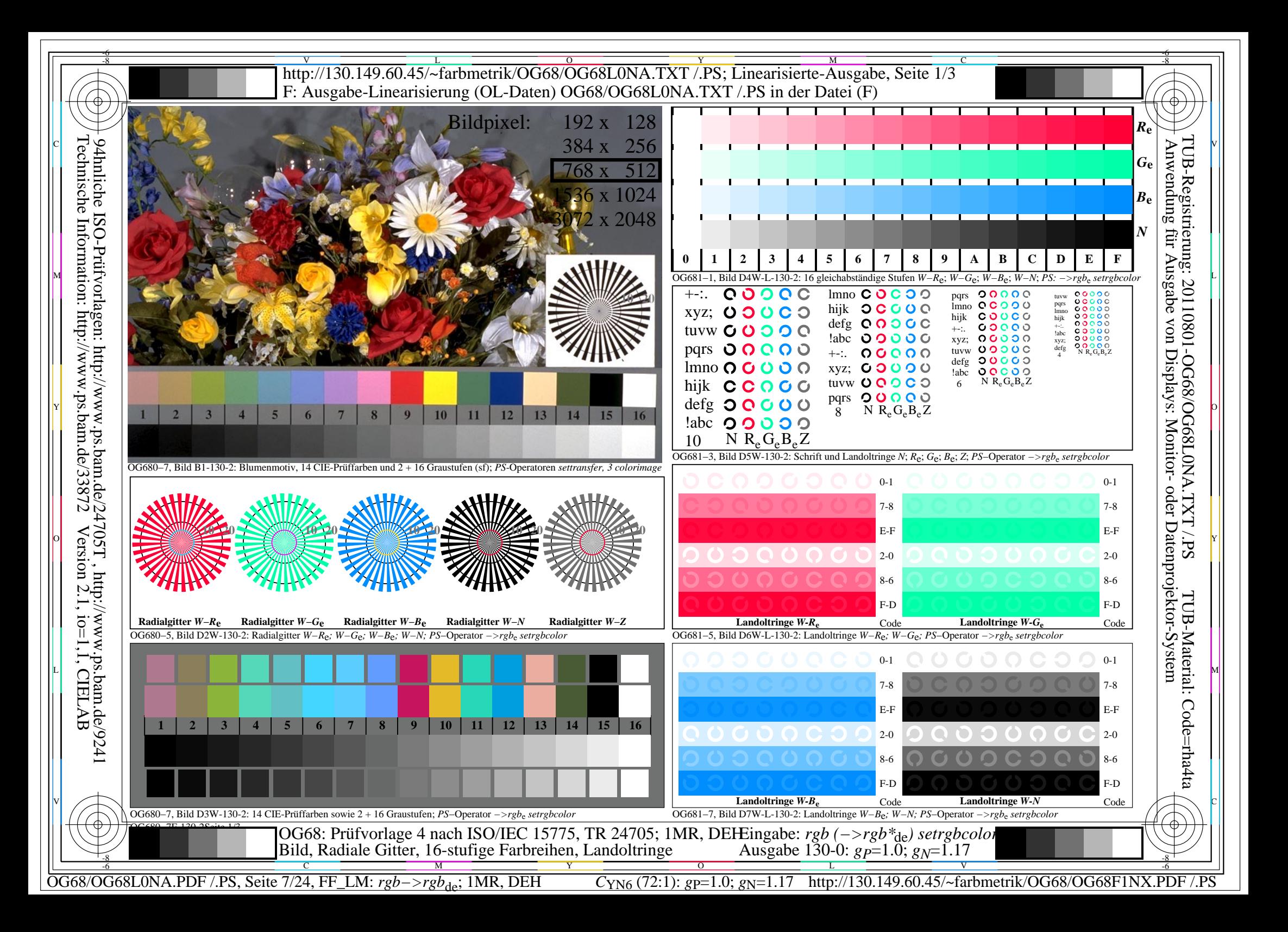

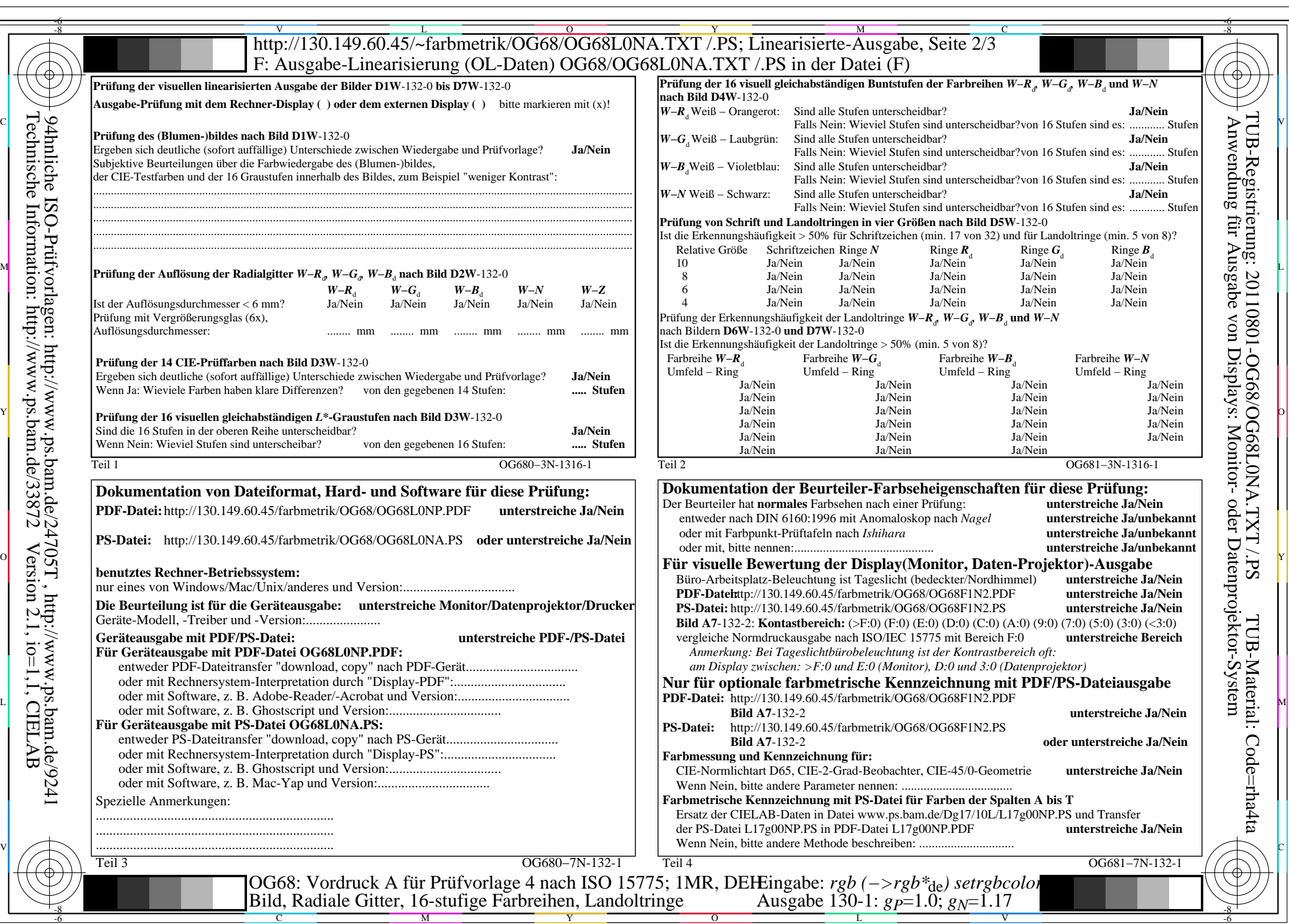

OG68/OG68L0NA.PDF /.PS, Seite 8/24, FF\_LM: *rgb−>rgb*<sub>de</sub>; 1MR, DEH *C*<sub>YN6</sub> (72:1): *g*p=1.0; *g*<sub>N</sub>=1.17 http://130.149.60.45/~farbmetrik/OG68/OG68F1NX.PDF /.PS

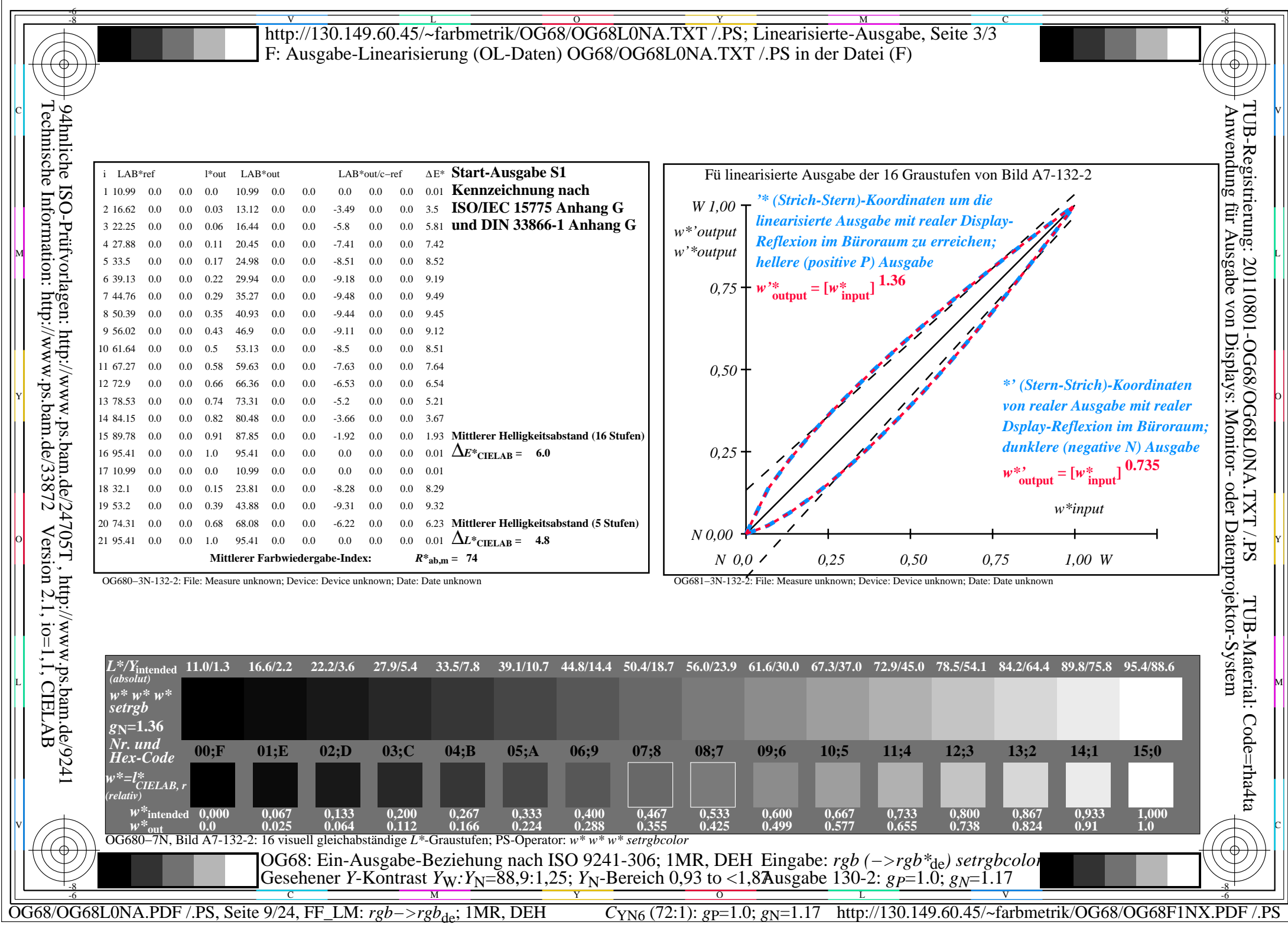

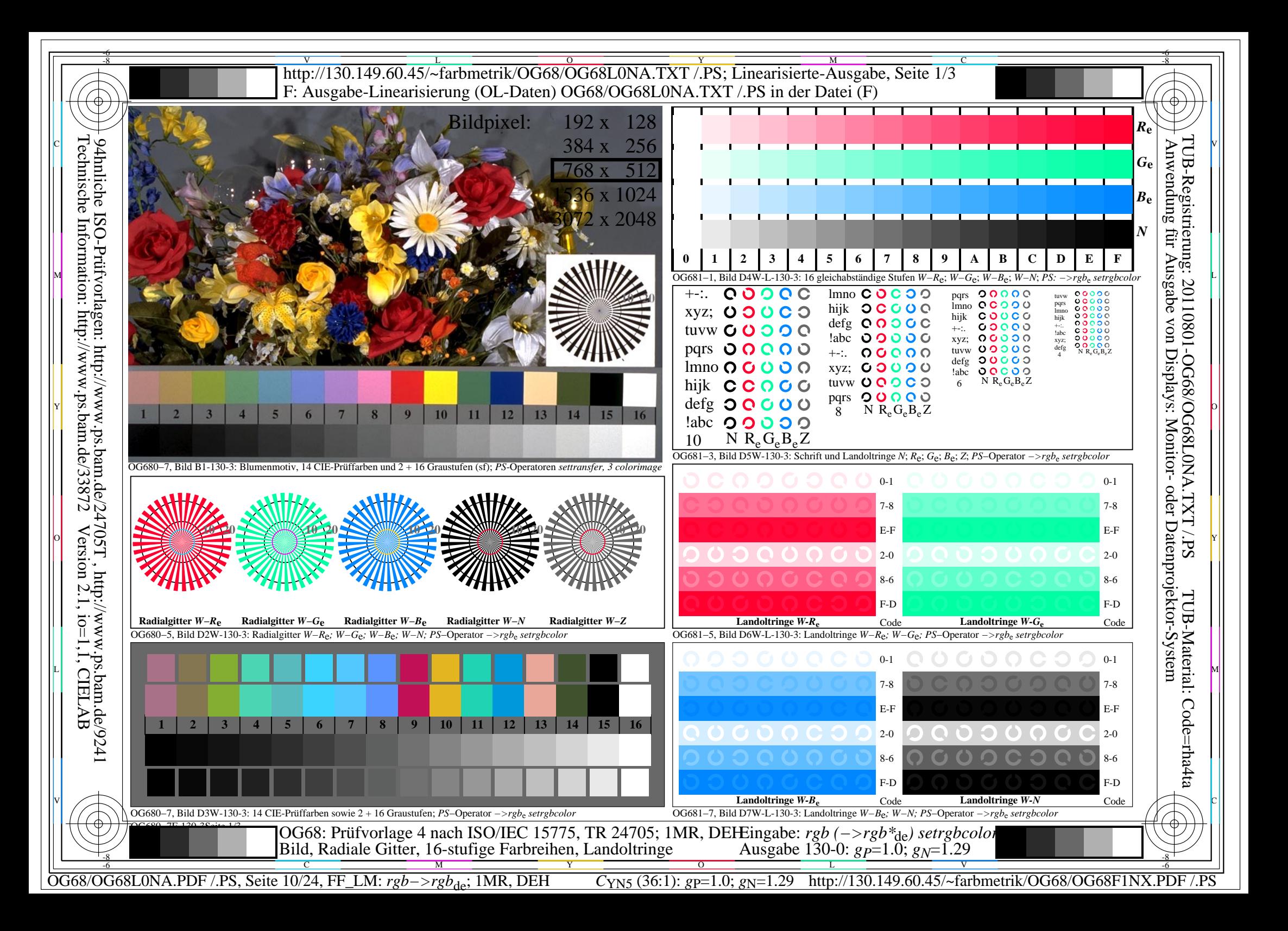

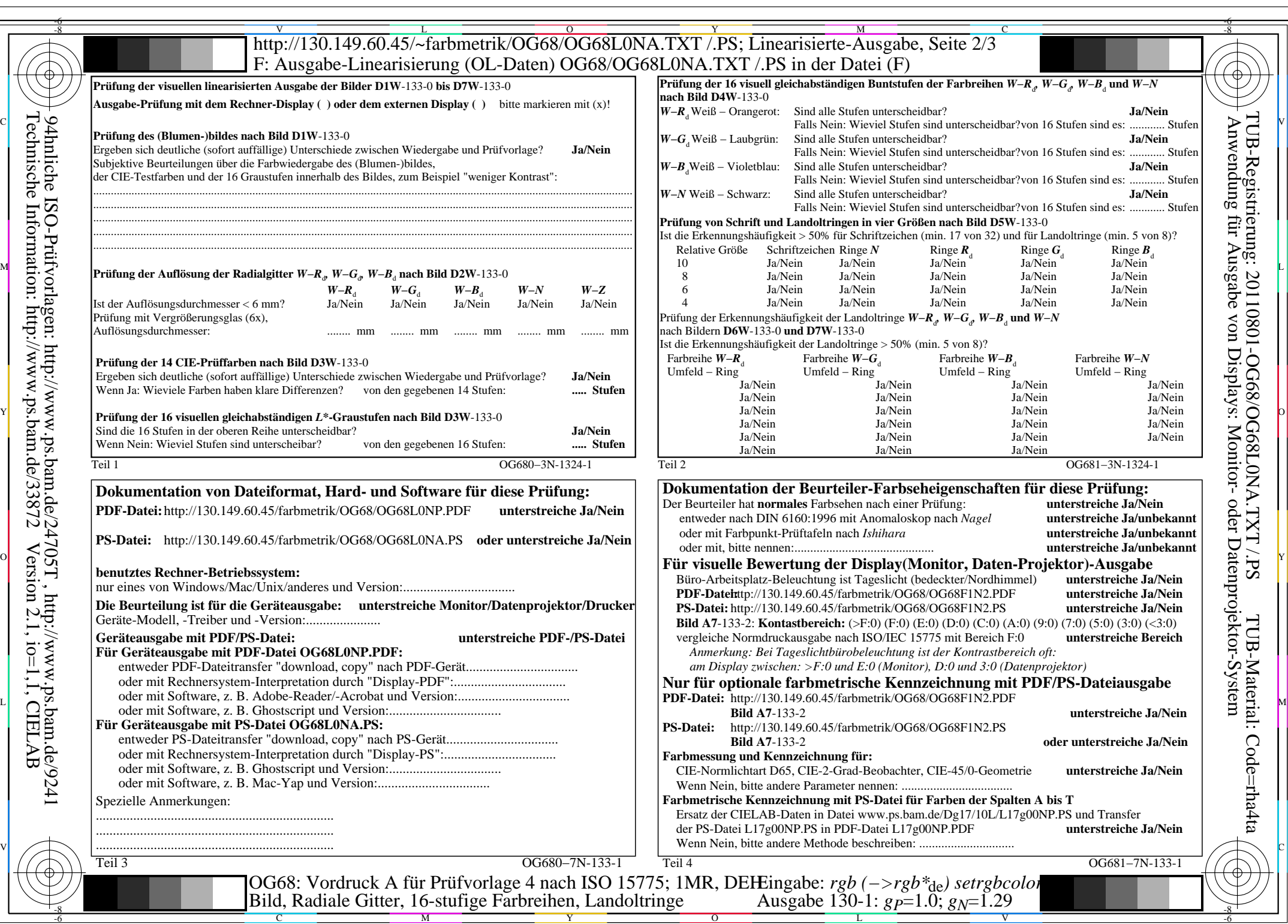

 $C<sub>YN5</sub>$  (36:1): *g*p=1.0; *g*<sub>N</sub>=1.29 http://130.149.60.45/~farbmetrik/OG68/OG68F1NX.PDF /.PS

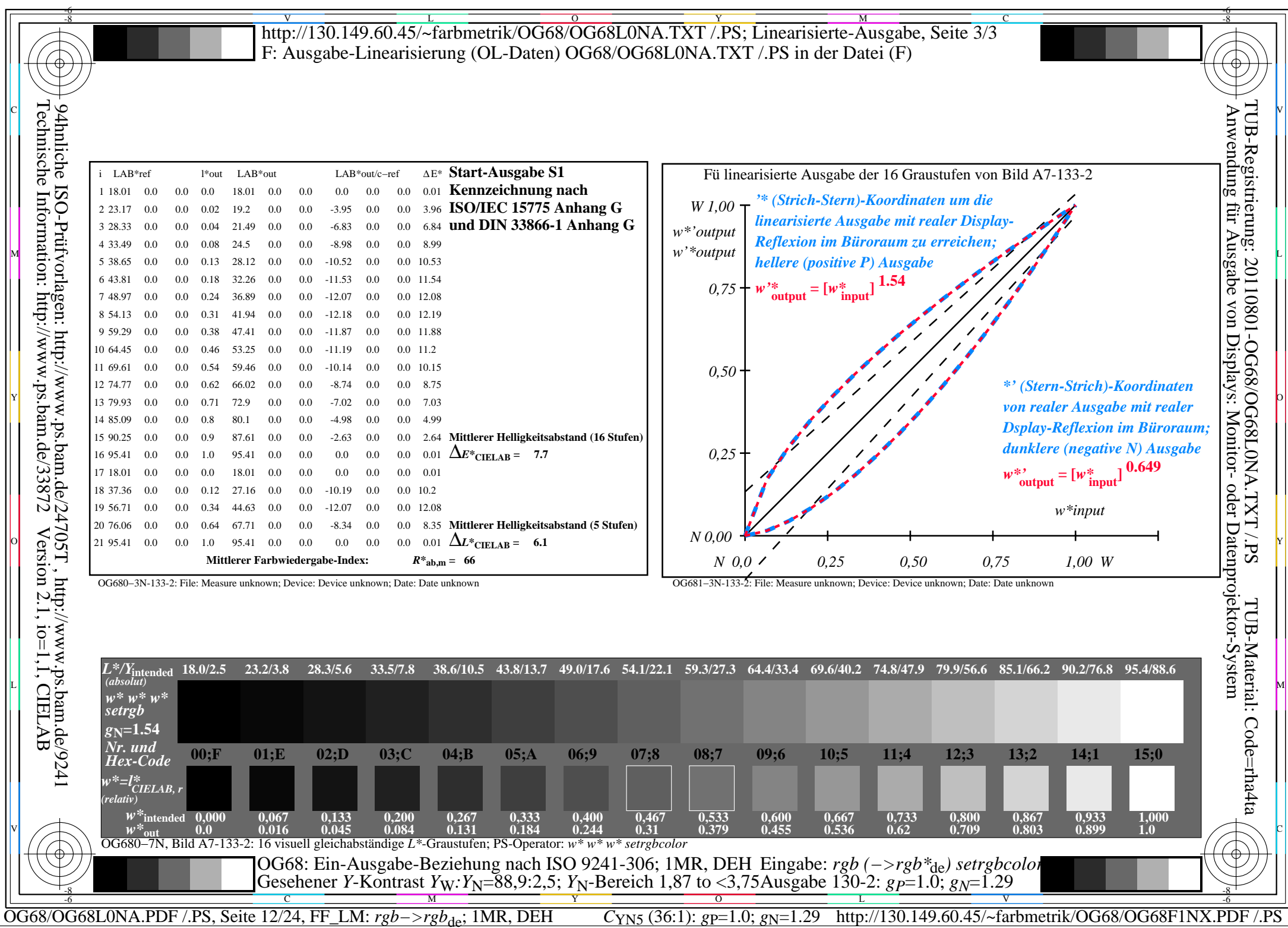

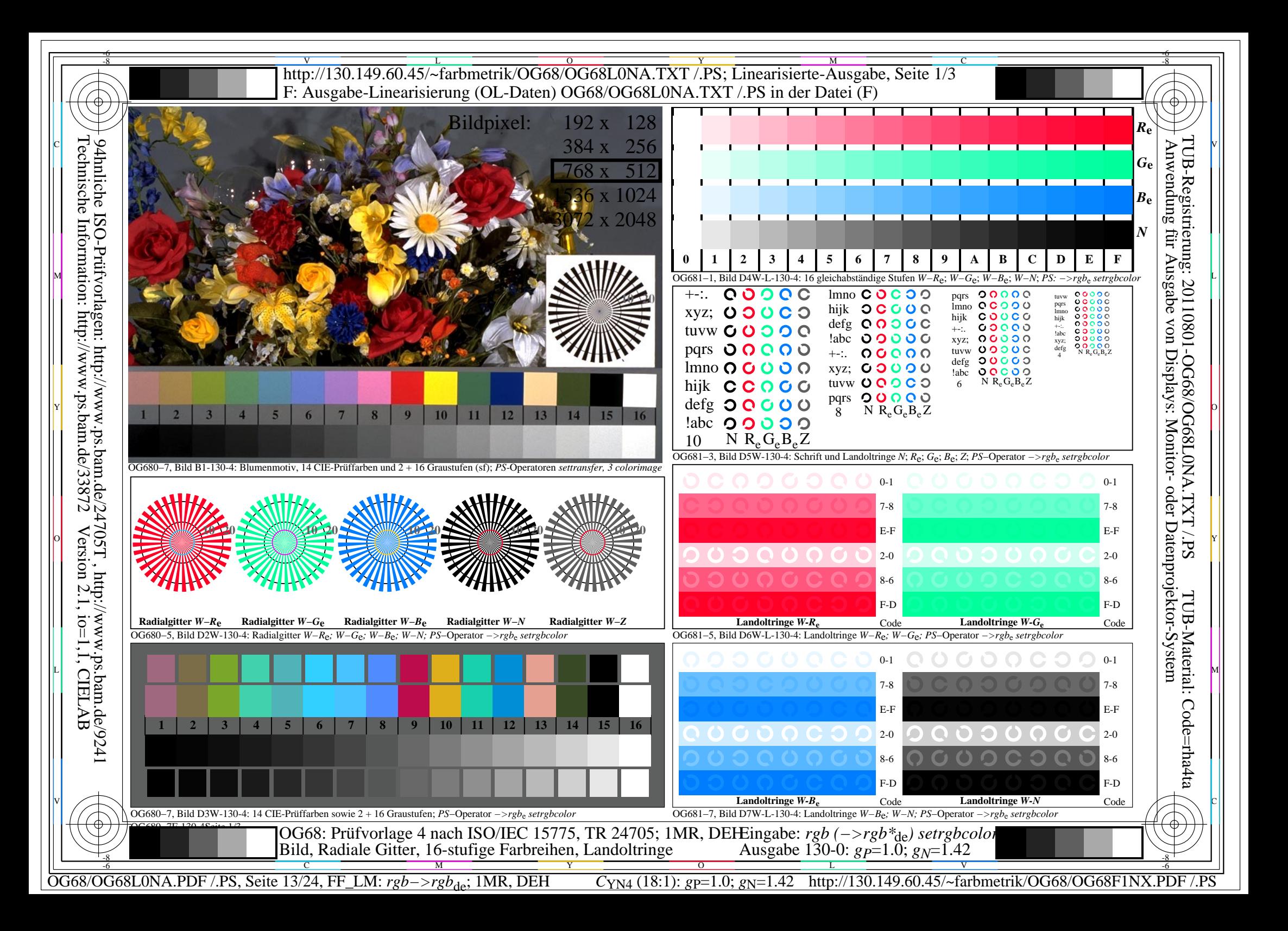

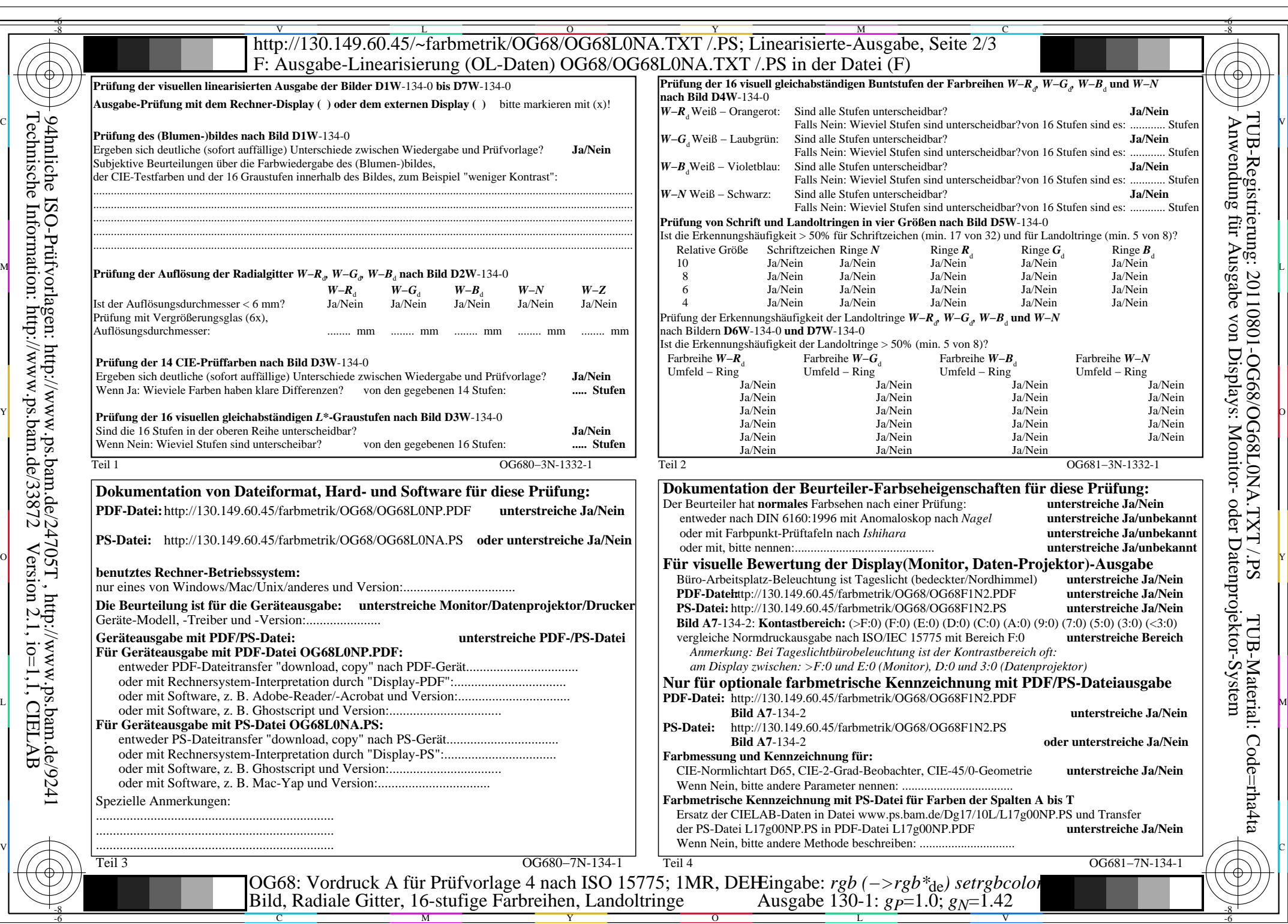

C<sub>YN4</sub> (18:1): *g*p=1.0; *g*<sub>N</sub>=1.42 http://130.149.60.45/~farbmetrik/OG68/OG68F1NX.PDF /.PS

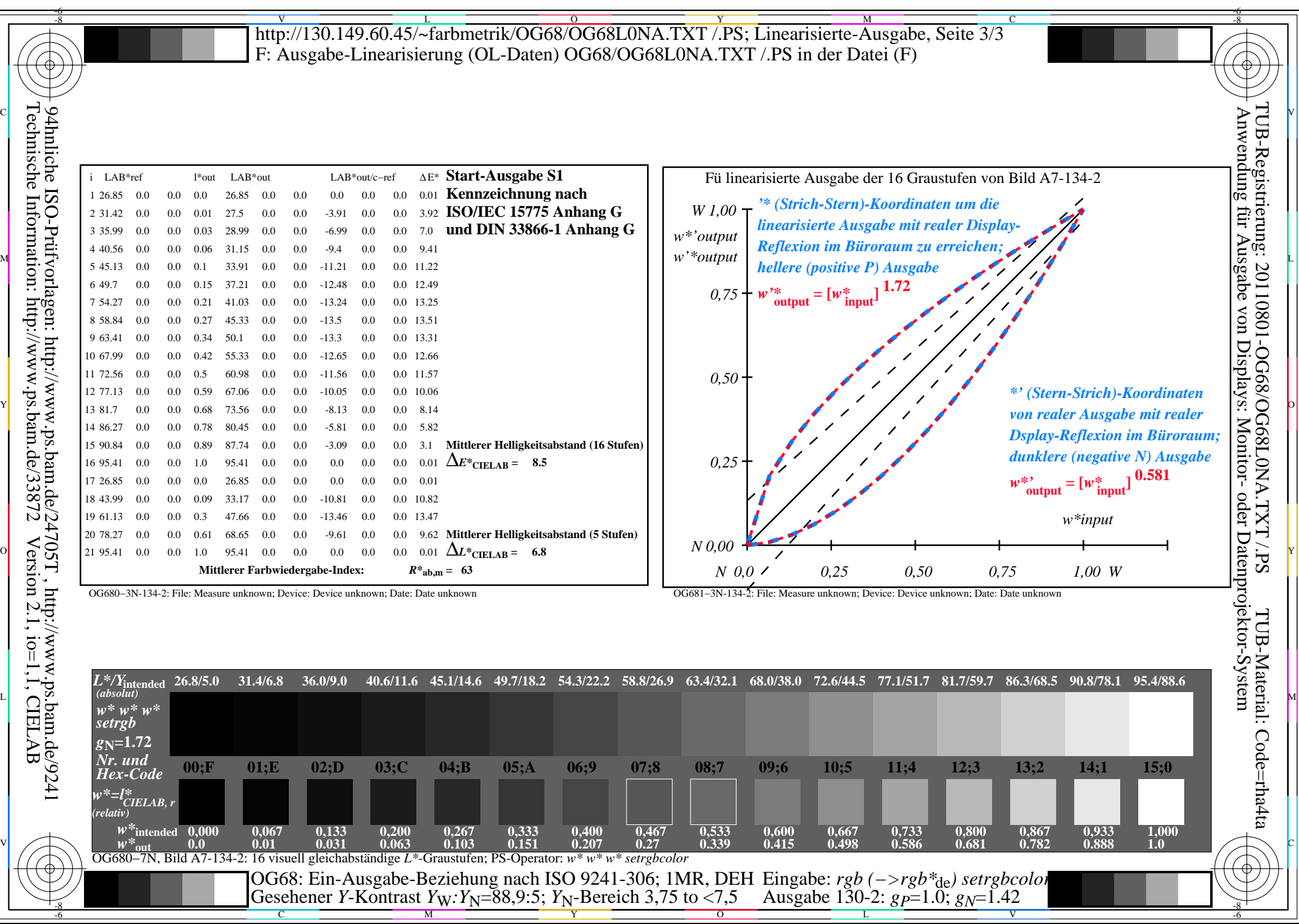

C<sub>YN4</sub> (18:1): *g*p=1.0; *g*<sub>N</sub>=1.42 http://130.149.60.45/~farbmetrik/OG68/OG68F1NX.PDF /.PS

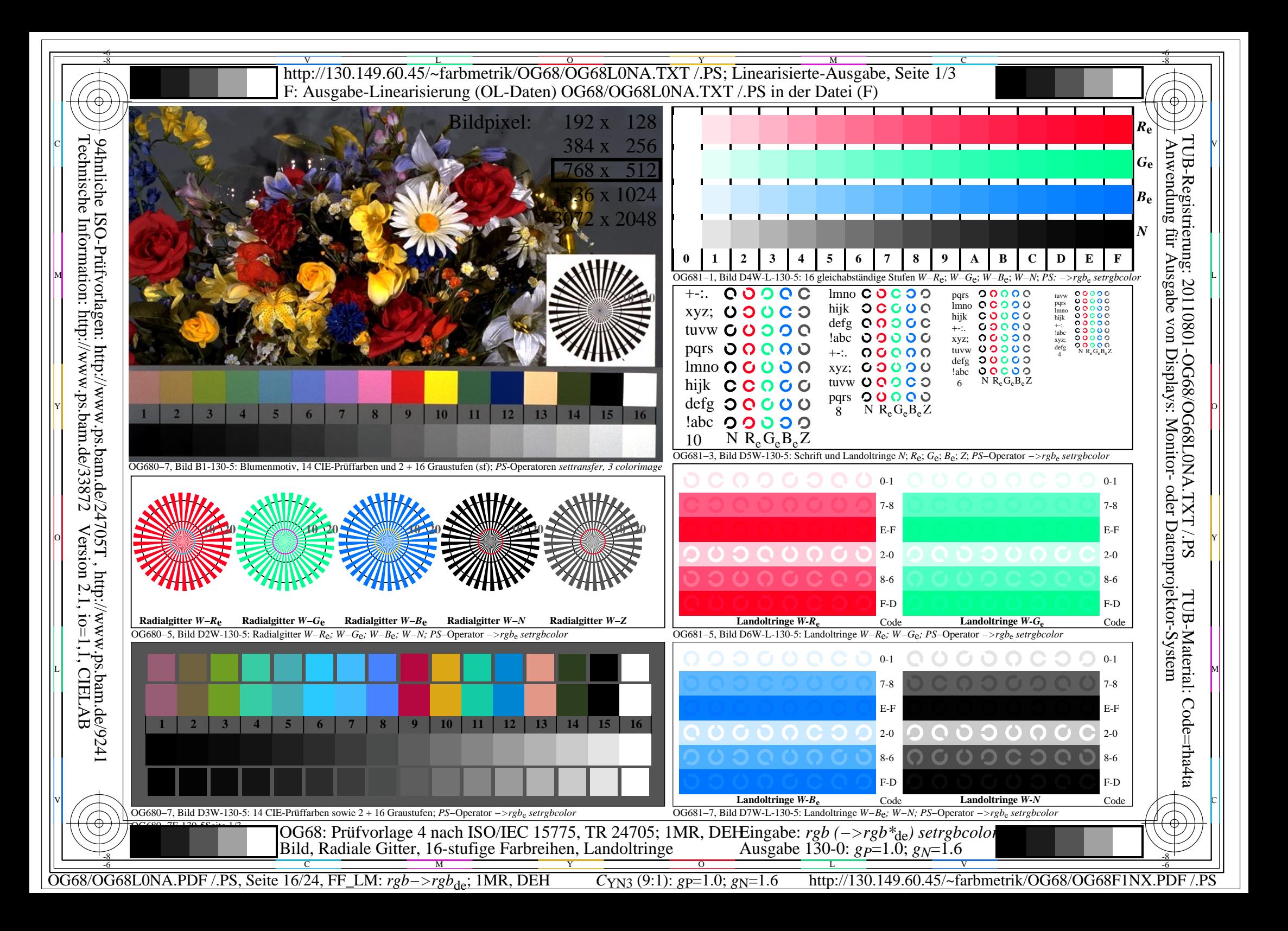

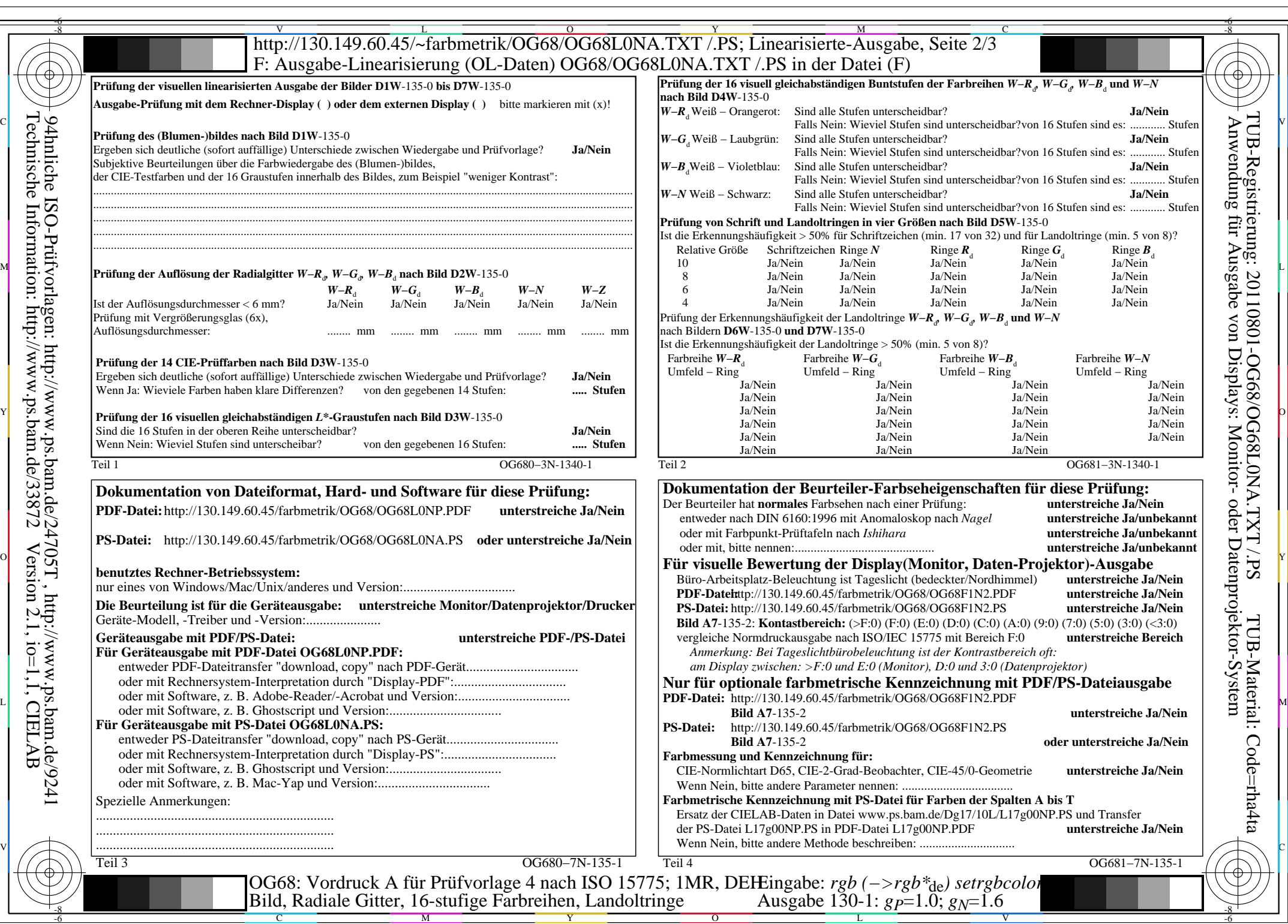

OG68/OG68L0NA.PDF /.PS, Seite 17/24, FF\_LM: *rgb−>rgb*<sub>de</sub>; 1MR, DEH *C*<sub>YN3</sub> (9:1): *g*p=1.0; *g*<sub>N</sub>=1.6 http://130.149.60.45/~farbmetrik/OG68/OG68F1NX.PDF /.PS

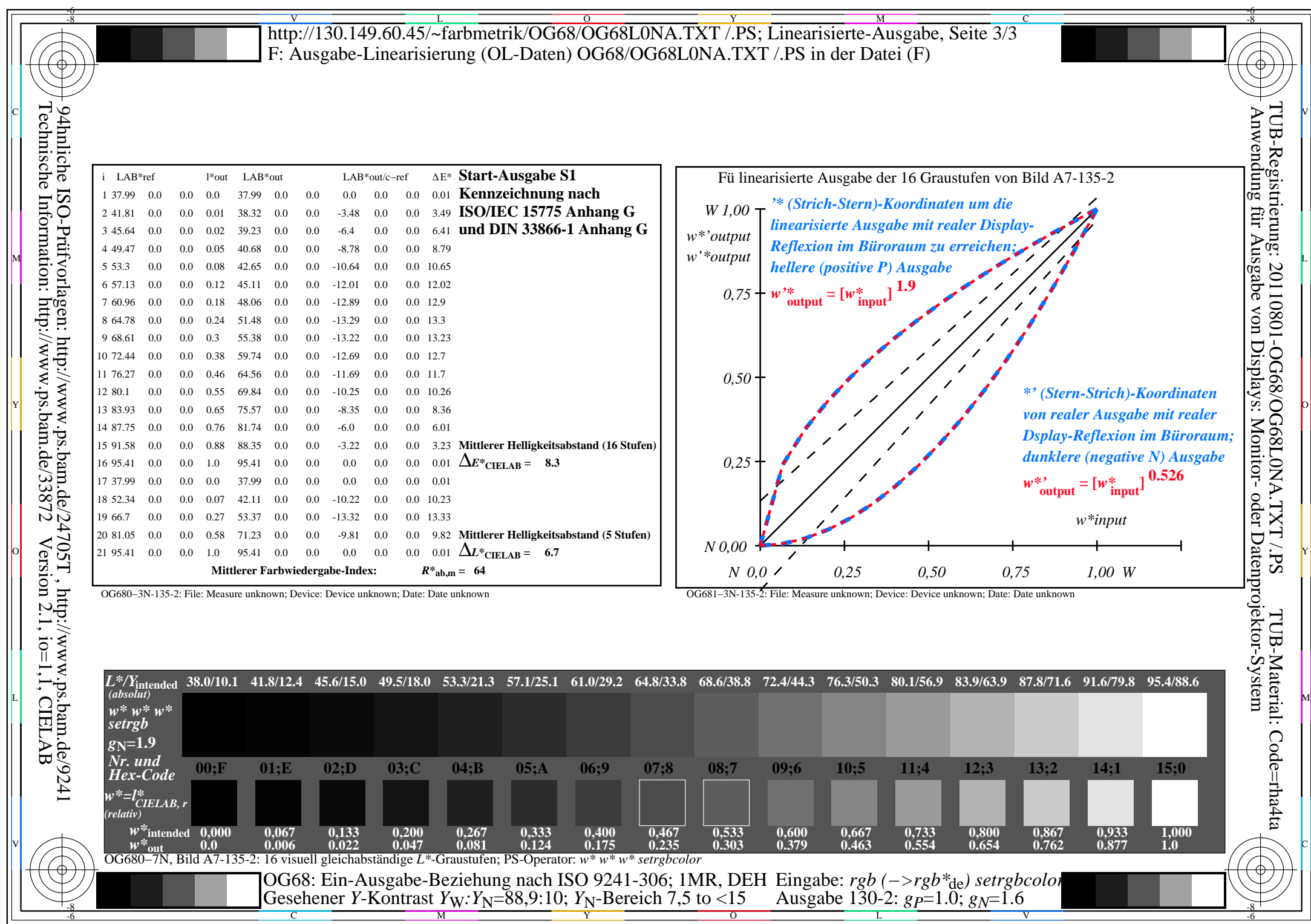

OG68/OG68L0NA.PDF /.PS, Seite 18/24, FF\_LM: *rgb−>rgb*<sub>de</sub>; 1MR, DEH *C*<sub>YN3</sub> (9:1): *g*p=1.0; *g*<sub>N</sub>=1.6 http://130.149.60.45/~farbmetrik/OG68/OG68F1NX.PDF /.PS

 $C_{YN3}(9:1): g=1.0; g_N=1.6$ 

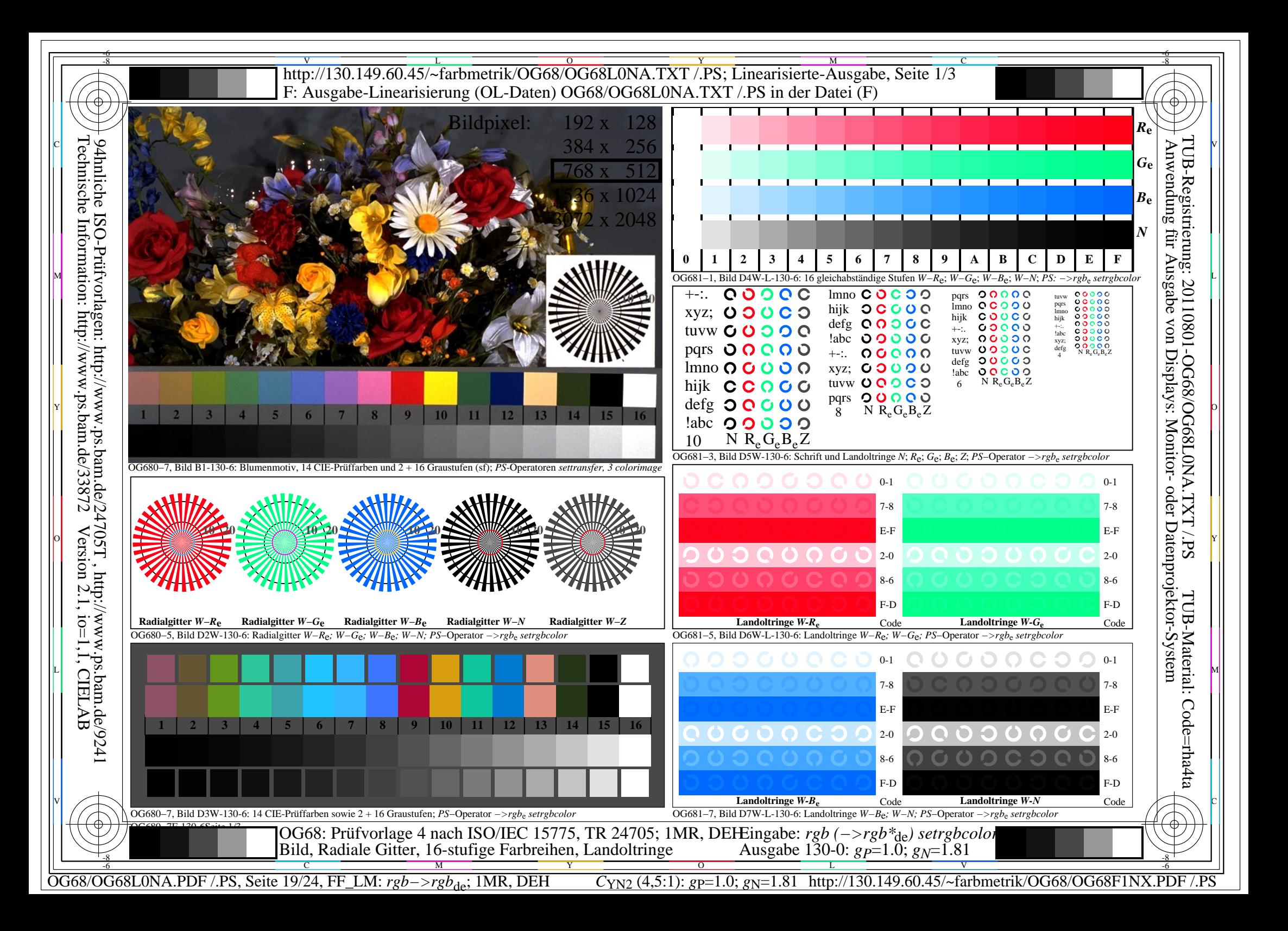

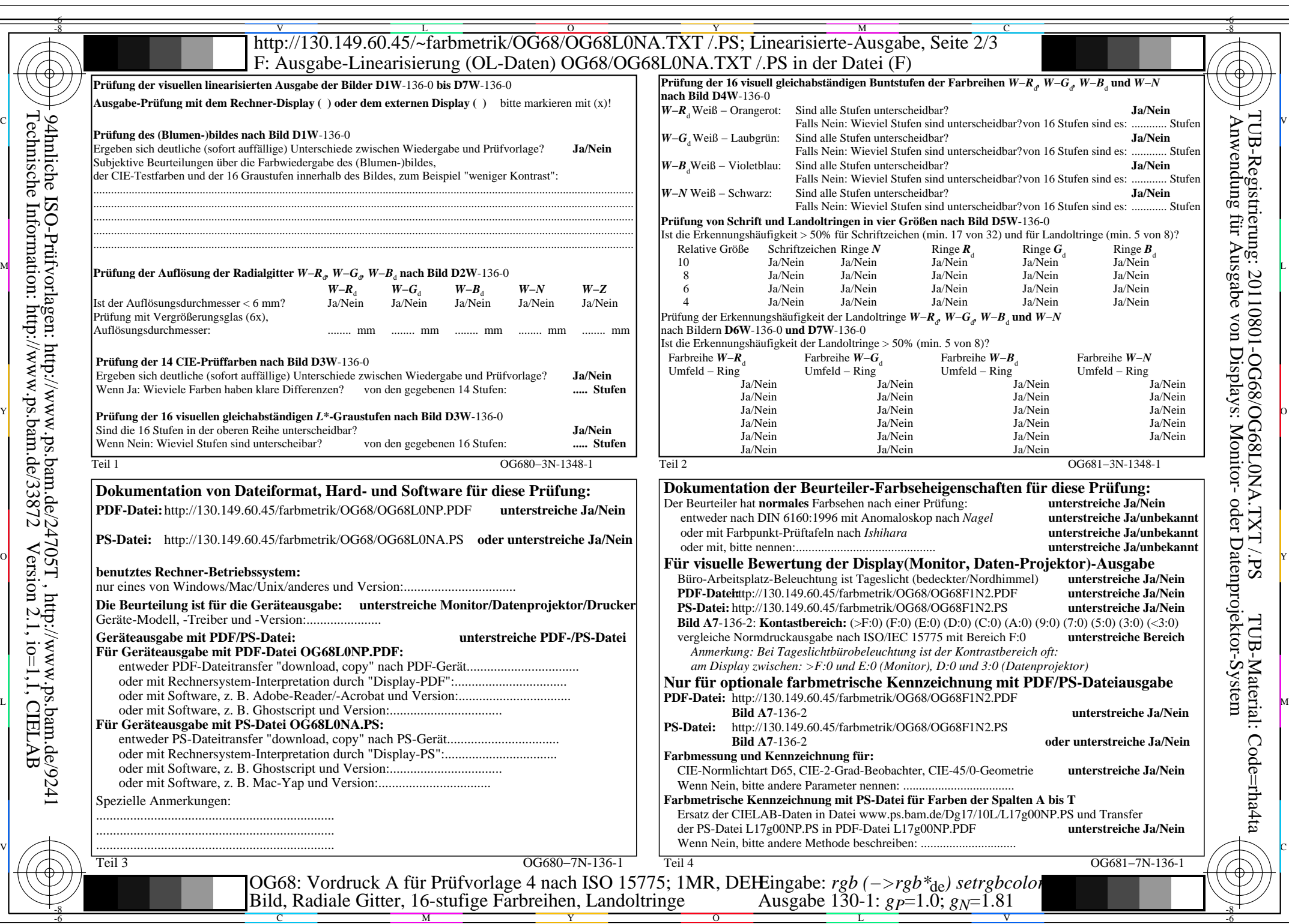

 $C_{YN2}$  (4,5:1): *gp*=1.0; *g<sub>N</sub>*=1.81 http://130.149.60.45/~farbmetrik/OG68/OG68F1NX.PDF /.PS

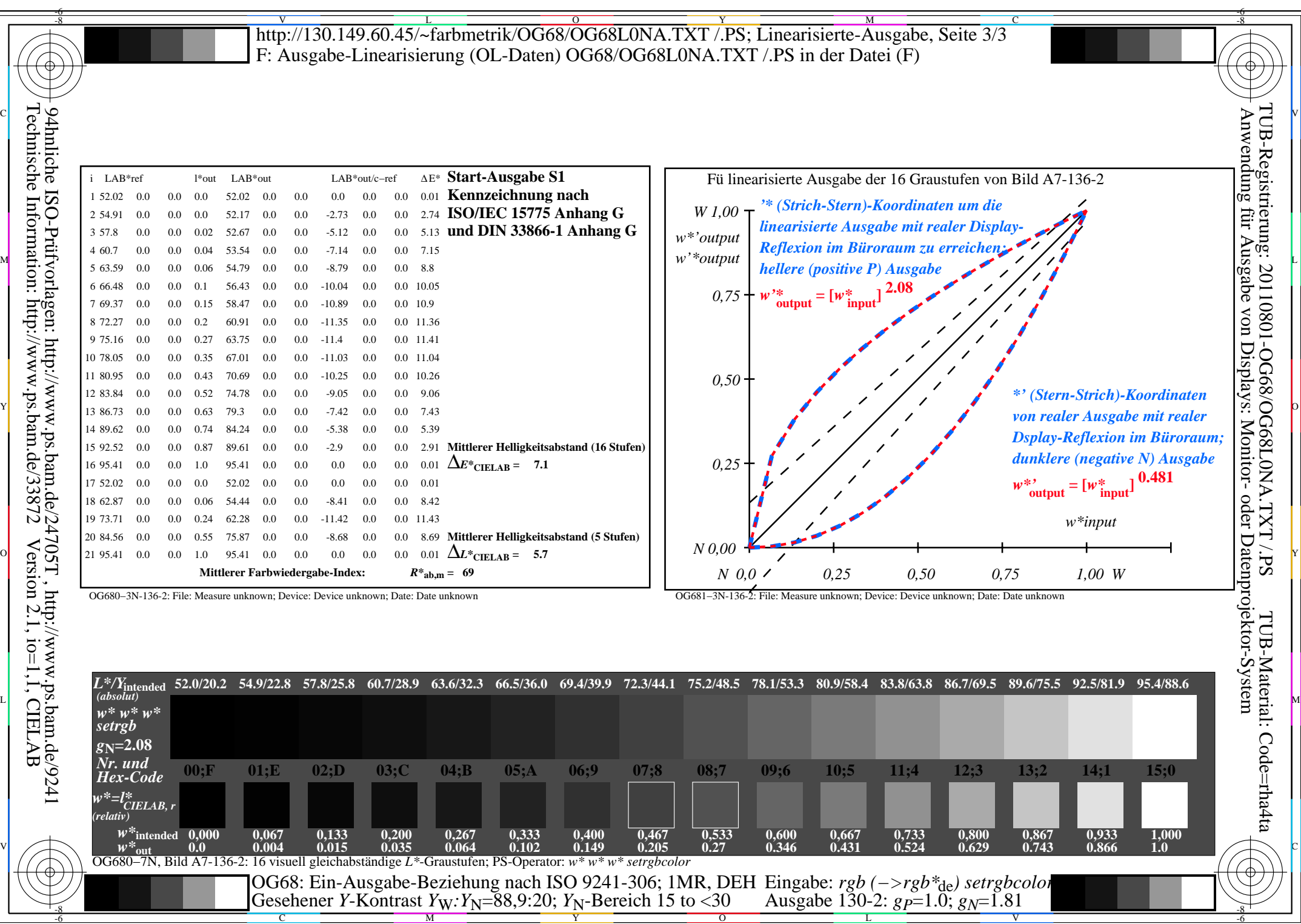

Y

OG68/OG68L0NA.PDF /.PS, Seite 21/24, FF\_LM: *rgb−>rgb*<sub>de</sub>; 1MR, DEH *C*<sub>YN2</sub> (4,5:1): *g*p=1.0; *g<sub>N</sub>*=1.81 http://130.149.60.45/~farbmetrik/OG68/OG68F1NX.PDF /.PS

C M

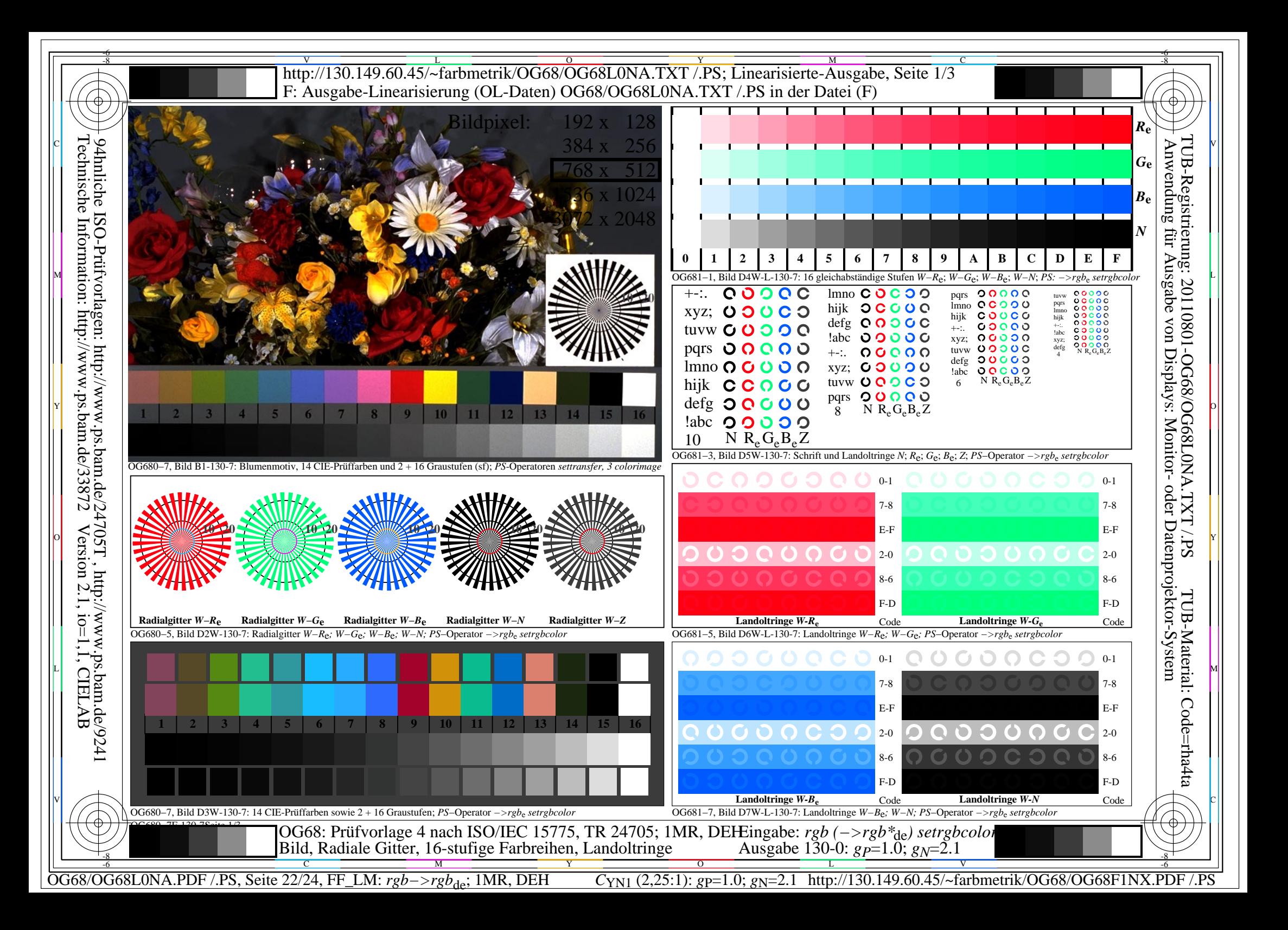

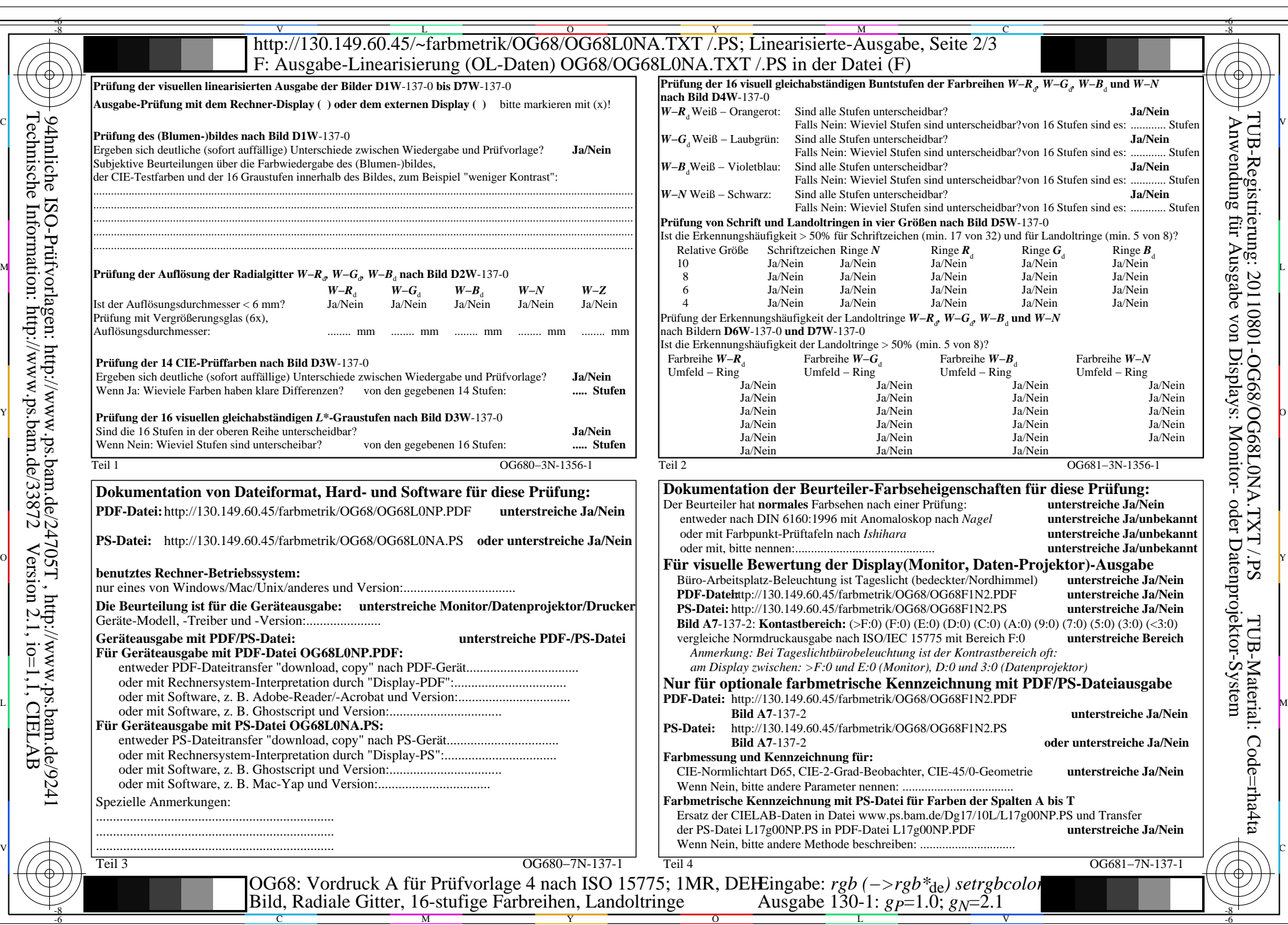

OG68/OG68L0NA.PDF /.PS, Seite 23/24, FF\_LM: *rgb−>rgb*<sub>de</sub>; 1MR, DEH *C*<sub>YN1</sub> (2,25:1): *g*p=1.0; *g*<sub>N</sub>=2.1 http://130.149.60.45/~farbmetrik/OG68/OG68F1NX.PDF /.PS

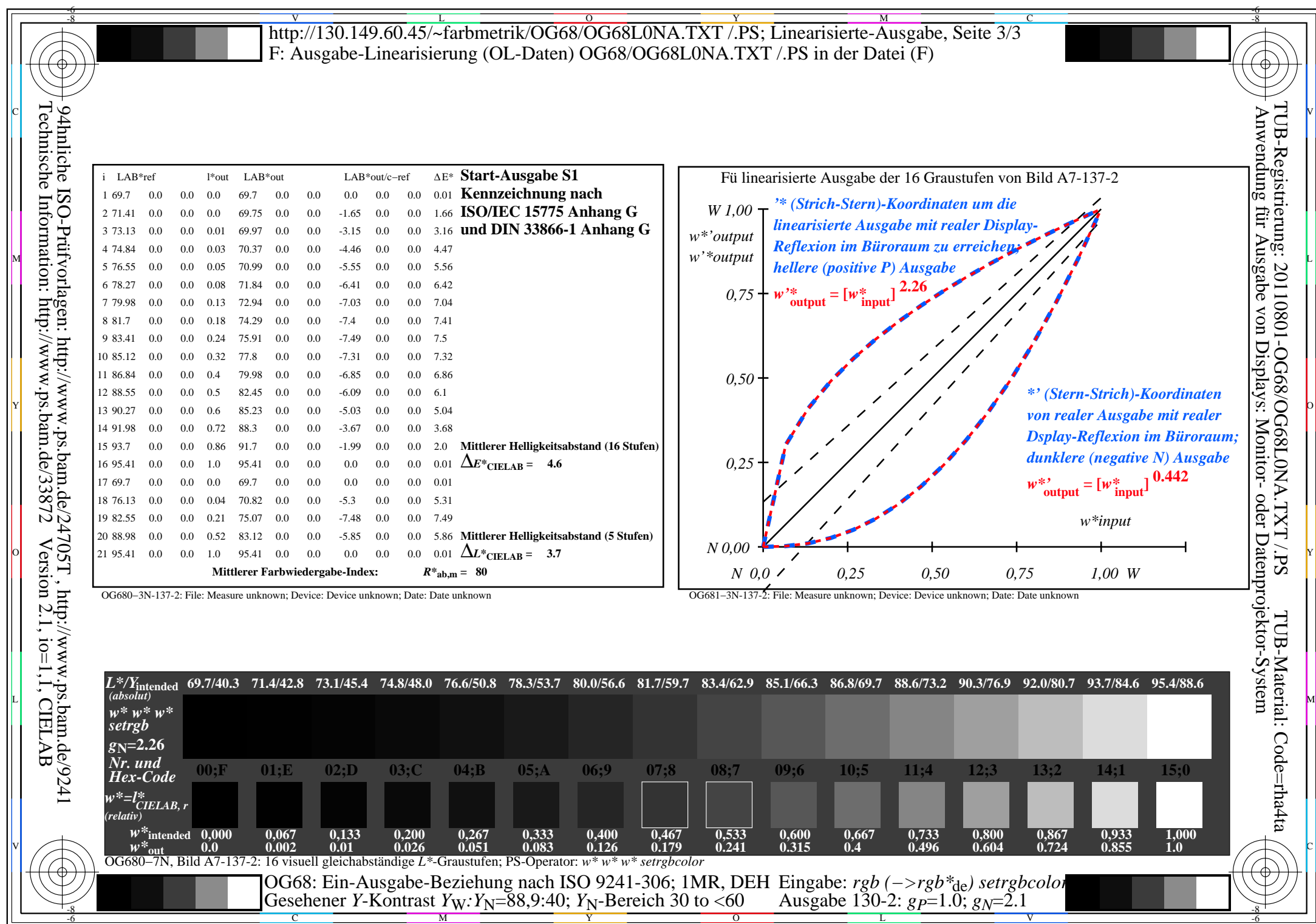

OG68/OG68L0NA.PDF /.PS, Seite 24/24, FF\_LM: *rgb−>rgb*<sub>de</sub>; 1MR, DEH *C*<sub>YN1</sub> (2,25:1): *g*p=1.0; *g*<sub>N</sub>=2.1 http://130.149.60.45/~farbmetrik/OG68/OG68F1NX.PDF /.PS